#### **PERANCANGAN SISTEM PEMBLOKIRAN SITUS DENGAN** *WEB PROXY*  **GUNA TERCIPTANYA INTERNET SEHAT DI MA ROUDLOTUT THOLIBIN**

**SKRIPSI**

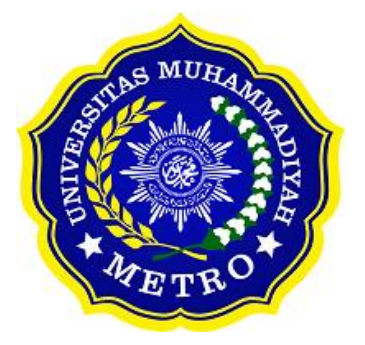

**OLEH MUHAMMAD SAFU'AN NPM. 18430039**

**ILMU KOMPUTER FAKULTAS ILMU KOMPUTER UNIVERSITAS MUHAMMADIYAH METRO 2022**

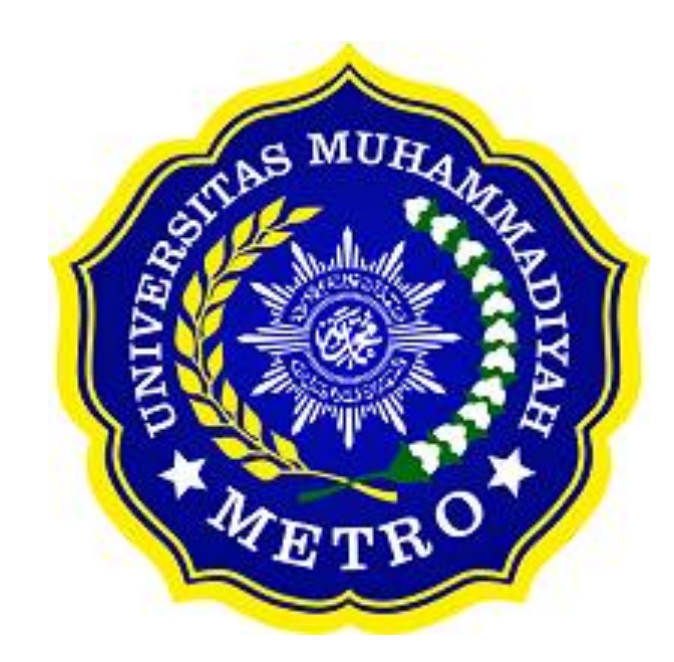

#### **PERANCANGAN SISTEM PEMBLOKIRAN SITUS DENGAN** *WEB PROXY*  **GUNA TERCIPTANYA INTERNET SEHAT DI MA ROUDLOTUT THOLIBIN**

**SKRIPSI**

**Diajukan Untuk Memenuhi Salah Satu Persyaratan Dalam Menyelesaikan Program Sarjana**

> **MUHAMMAD SAFU'AN NPM. 18430039**

**ILMU KOMPUTER FAKULTAS ILMU KOMPUTER UNIVERSITAS MUHAMMADIYAH METRO 2022**

#### **ABSTRAK**

Latar belakang penelitian ini berawal dari keresahan terhadap perkembangan internet pada MA Roudlotut Tholibin yang belum memiliki sistem yang berfungsi untuk filtering content sehingga para siswa masih dapat bebas mengakses internet. Tujuan dari penelitian ini adalah memberikan perancangan *web proxy* dan pengamanan jaringan internet di MA Roudlotut Tholibin Metro agar terciptanya intenet sehat dalam menggunakan internet dan menambah sistem keamanan berinternet, mampu mengontrol akses konten yang dilakukan oleh pengguna internet pada MA Roudlotut Tholibin. Dalam pengumpulan data, peneliti melakukan studi lapangan yang terdiri dari observasi, wawancara, dokumentasi, serta studi pustaka yang berbentuk jurnal, skripsi, buku, atau internet. Dalam pengembagan menggunakan metode *4D* yaitu *define, design, develop, dessiminate*, dan dalam penyusunan penulis skripsi ini menggunaka metode R&D (*Research and Development).* Hasil dari penelitian ini berupa pengembangan sistem keamanan dalam menggunakan intenet serta pembatasan akses konten melalui *web proxy* untuk meningkatkan kenyamanan dan keamanan dalam berinternet di MA Roudlotut Tholibin Metro. Juga, penulis berharap bahwa sistem keamanan *web proxy* ini dapat dikembangkan lagi lebih jauh sehingga meningkatkan sistem keamanan.

**Kata Kunci** : Web Proxy; Mikotik Router; Internet Sehat

#### **ABSTRACT**

The background of this research stems from anxiety about the development of the internet at MA Roudlotut Tholibin which does not yet have a functioning system for filtering content so that students can still freely access the internet. The purpose of this study is to provide a web proxy design and internet network security at MA Roudlotut Tholibin Metro to create a healthy internet in using the internet and add internet security systems, able to control content access by internet users at MA Roudlotut Tholibin. In collecting data, researchers conducted field studies consisting of observations, interviews, documentation, and literature studies in the form of journals, theses, books, or the internet. In development using the 4D method, namely define, design, develop, dessiminate, and in the preparation of this thesis the author uses the R&D (Research and Development) method. The results of this study are the development of a security system in using the internet and limiting content access through a web proxy to increase comfort and security in surfing the Internet at MA Roudlotut Tholibin Metro. Also, the author hopes that this web proxy security system can be further developed so as to improve the security system..

**Keywords**: Web Proxy; Mikotik Router; Healthy Internet

#### **RINGKASAN**

Muhammad Safu'an. 2022*. Perancangan Sistem Pemblokiran Situs Dengan Web Proxy Mikrotik Guna Terciptanya Internet Sehat Di MA Roudlotut Tholibin*. Skripsi. Program Studi Ilmu Komputer, Fakultas Ilmu Komputer. Universitas Muhammadiyah Metro. Pembimbing (1) Sudarmaji., S.Kom, M.MKom. (2) Dedi Irawan, S.Kom., M.T.I.

**Kata Kunci** : Web Proxy; Mikotik Router; Internet Sehat

Latar belakang masalah berdasarkan hasil wawancara yang dilakukan dengan kepala labolatorium komputer MA Roudlotut Tholibin adalah sistem jaringan yang berada di MA Roudlotut Tholibin dimana belum adanya sistem untuk membatasi akses internet untuk para siswa/siswi dan ruang lingkup akses jaringan internet sekolah. Pengembangan sistem jaringan ini memungkinkan agar siswa/siswi dapat menggunakan jaringan internet secara aman dan nyaman pada ruang lingkup akses jaringan internet pada MA Roudlotut Tholi bin.

Tujuan dari penelitian ini menghasilkan produk berupa sistem pemblokiran konten pada jaringan internet dengan menggunakan *filtering* dan *proxy* menggunakan MikroTik Router, supaya guru, staff TU, waka, kepala sekolah dan siswa/siswi bisa mengakses jaringan internet dengan aman dan nyaman di lingkungan MA Roudlotut Tholibin.

Jenis penelitian yang digunakan adalah penelitian pengembangan atau *Research and Development* (R&D). Model yang digunakan peneliti adalah model 4D (*Define, Design, Development, and Disseminate*) yang dikembangkan oleh Thiagarajan. Model ini terdiri dari 4 tahapan yaitu *define* (menganalisis kebutuhan), *design* (merancang suatu produk), *development* (mengembangkan produk yang didesain), dan terakhir *disseminate* (penyebaran produk).

Setelah melakukan kegiatan penelitian di MA Roudlotut Tholibin, maka penulis dapat menyimpulkan bahwa kondisi sistem jaringan yang saat ini berjalan sudah cukup baik, namun masih ada beberapa kekurangan yaitu sebagai berikut, belum adanya sistem keamanan pada jaringan yang diterapkan untuk membatasi konten*,* hanya dapat diakses di area tertentu saja, belum adanya konfigurasi sistem jaringan untuk siswa/siswi MA Roudlotut Tholibin sehingga para siswa/siswi dapat mengakses berbagai konten dengan bebas. Oleh karena itu, penulis melakukan penelitian ini guna untuk mengembangkan sistem jaringan yang ada pada MA Roudlotut Tholibin, berdasarkan perancangan sistem jaringan yang dibangun pada MA Roudlotut Tholibin adalah sebagai berikut, menerapkan sistem pemblokiran situs untuk membatasi akses konten pada pengguna internet terutama siswa/siswi di MA Roudotut Tholibin.

#### **PERSETUJUAN**

Skripsi oleh **MUHAMMAD SAFU'AN** ini,

Telah diperbaiki dan disetujui untuk diuji

Metro, 8 Agustus 2022

Pembimbing I

 $\sum_{x}$   $\sum_{x}$   $\sum_{x}$   $\sum_{x}$  M.MKom

NIDN. 0201067402

Pembimbing II

Dedi Irawan, S.Kom., M.T.I NIDN. 0202128103

Ketua Program Studi

Mustika, S.Kom., M.Kom NIDN. 0204038302

#### **PENGESAHAN**

Skripsi oleh **MUHAMMAD SAFU'AN** ini,

Telah dipertahankan di depan Tim Penguji

Pada tanggal 9 Agustus 2022

Tim Penguji

Penguji I

Sudarmaji, S.Kom., M.MKom

, Penguji II

Dedi Irawan, S.Kom., M.T.I

, Penguji Utama

Mustika, S.Kom., M.Kom

Mengetahui Fakultas Ilmu Komputer Dekan, Sudarmaji., S.Kom., M.MKom NIDN. 0201067402

#### **MOTTO**

وَالْعَصْرِ (1) إِنَّ الْإِنْسَانَ لَفِي خُسْرٍ (2) إِلَّا الَّذِينَ آمَنُوا وَعَمِلُوا الصَّالِحَاتِ وَتَوَاصَوْا بِالْحَقِّ و (3)

Demi masa, Sungguh manusia itu dalam kerugian, kecuali orang-orang yang beriman dan mengerjakan amal saleh dan nasehat menasehati supaya mentaati kebenaran dan nasehat menasehati supaya menetapi kesabaran.

**(QS. Al-Ashr:1-3)**

Perubahan tidak akan ada jika tidak ada aksi, aksi tidak akan terjadi bila tidak ada rencana, berfikir sebelum bertindak adalah kunci dari sebuah kesuksesan.

#### **(Muhammad Safu'an)**

#### **PERSEMBAHAN**

Rasa syukur kepada Allah SWT atas rahmat dan hidayah-Nya sehingga penulis dapat menyelesaikan skripsi ini dengan tepat waktu. Skripsi ini kupersembahkan kepada:

- 1. Ibunda saya Isbiyanti dan ayahanda saya Susilo, saya ucapkan terimakasih kepada kedua orang tuaku tercinta dan tersayang yang telah mendidik, merawat dan menyayangi ku dengan penuh kasih sayang yang tidak akan ter ganti, senantiasa memberi dukungan untuk menyelesaikan perkuliahan ini, telah membiayai ku selama ini, dan juga selalu memberikan doa yang terbaik.
- 2. Bapak Ibu Dosen Fakultas Ilmu Komputer, khususnya untuk pembimbing (1) Sudarmaji., S.Kom, M.MKom. (2) Dedi Irawan, S.Kom., M.T.I dan dosen penguji seminar proposal saya yaitu bapak Mujito S.Kom., M.Kom dan ibu Mustika, S.Kom., M.Kom selaku penguji sidang skripsi Saya ucapkan terimakasih banyak karena senantiasa membimbing saya dalam menyelesaikan tugas skripsi saya.
- 3. Bapak ibu guru yang berada di MA Roudlotut Tholibin khususnya untuk bapak Ali Muhammad Wafa S.Pd., dan Melindra S.Pd. Saya ucapkan terimakasih karena sudah diberikan tempat untuk melaksanakan penelitian yaitu di MA Roudlotut Tholibin dan juga terlibat di dalam pelaksanaannya.
- 4. Untuk Carin Novita Ningrum saya ucapkan terimakasih karena selalu mengingatkan, menyemangati, dan membantu dalam proses pengerjaan skripsi ini.
- 5. Untuk adik-adikku tersayang Fahrizal Ismail dan Reza Alfian Safi'i semoga kelak kalian menjadi seorang sarjana dan suskes, membanggakan keluarga negara dan agama.
- 6. Untuk teman ku, teman satu angkatan, Yudha Hermawan, Dimas, Pangestu, Melinda yang selalu Bersama-sama dalam perjuangan skripsi ini dan temanteman sekalian yang tidak bisa saya sebutkan satu-satu, saya ucapkan terimakasih untuk kalian semua karena sudah terlibat membantu dalam pengerjaan skripsi ini.
- 7. Almamater tercinta Universitas Muhammadiyah Metro.
- 8. Terimakasih untuk diriku. Saya bangga karena dapat menyelesaikan tugas skripsi ini.

#### **KATA PENGANTAR**

دنت و التبال<del>ي</del> التي التي التي

Puji syukur kehadirat Allah SWT, yang telah memberikan rahmat dan hidayah-Nya sehingga penulis dapat menyelesaikan skripsi yang berjudul "*Perancangan Sistem Pemblokiran Situs Dengan Web Proxy Guna Teriptanya Internet Sehat Di MA Roudlotut Tholibin*". Shalawat teriring Salam disanjungkan kepada junjungan kita Nabi Muhammad SAW, semoga diakui sebagai umatnya di hari akhir nanti.

Penyelesaian skripsi ini tidak terlepas dari bantuan berbagai pihak. Oleh karena itu, penulis menyampaikan terima kasih kepada:

- 1. Bapak Drs. H. Jazim Ahmad, M.Pd. Rektor Universitas Muhammadiyah Metro.
- 2. Bapak Sudarmaji, S.Kom., M.MKom. Dekan Fakultas Ilmu Komputer Universitas Muhammdiyah Metro sekaligus selaku Pembimbing I yang telah memberikan dan bimbingan selama menyusun skripsi ini.
- 3. Bapak Dedi Irawan, S.Kom., M.T.I. Wakil Dekan Fakultas Ilmu Komputer Universitas Muhammdiyah Metro sekaligus selaku Pembimbing II yang telah memberikan bimbingan selama menyusun skripsi ini.
- 4. Ibu Mustika, S.Kom., M.Kom. Kaprodi Ilmu Komputer Universitas Muhammadiyah Metro sekaligus selaku penguji dalam ujian sidang skripsi saya.
- 5. Bapak Melindra, S.Pd.I selaku Kepala Sekolah MA Roudlotut Tholibin maupun Bapak dan Ibu Guru dan Staff di MA Roudlotut Tholibin.
- 6. Kepada bapak/ibu dosen dan rekan-rekan Ilmu Komputer seluruh angkatan yang telah memberikan dukungan selama kuliah.

Ucapan terima kasih juga ditujukan kepada semua pihak yang namanya tidak dapat disebutkan satu persatu. Penulis hanya dapat berterima kasih atas segala dukungan, dan semangat, yang telah diberikan menjadi Ridho Allah SWT di dunia dan akhirat. *Aamiin ya Rabbal alamiin*

Penulis,

#### **PERNYATAAN ORISINALITAS SKRIPSI**

Yang bertanda tangan dibawah ini: Nama : Muhammad Safu'an NPM : 18430039 Fakultas : Ilmu Komputer Program Studi : Ilmu Komputer

Dengan ini menyatakan bahwa yang tertulis dalam skripsi ini dengan judul "Perancangan Sistem Pemblokiran Situs Dengan *Web Proxy Mikrotik* Guna Terciptanya Internet Sehat Di Ma Roudlotut Tholibin " Saya menyatakan bahwa skripsi ini benar- benar karya saya bukan hasil dari plagiat atau mengambil skripsi penulis lain. Apabila di kemudian hari terdapat unsur plagiat dalam skripsi ini, maka saya menerima sanksi berdasarkan ketentuan dan tata tertib yang berlaku di Universitas Muhammadiyah Metro.

Demikian surat pernyataan ini saya buat dalam keadaan sadar dan tanpa ada paksaan dari pihak manapun.

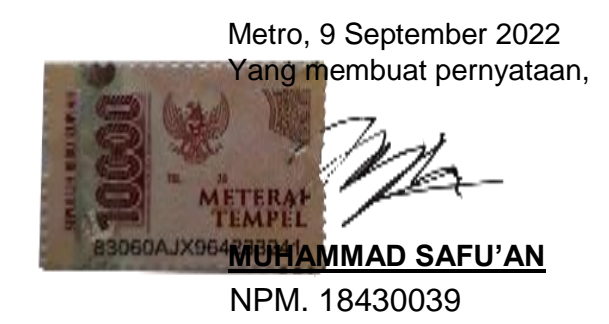

#### SURAT KETERANGAN UJI KESAMAAN (SIMILARITY CHECK)

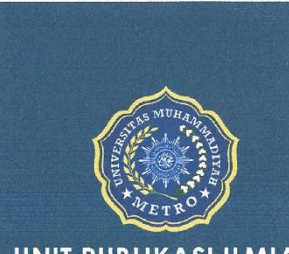

**UNIT PUBLIKASI ILMIAH** UNIVERSITAS MUHAMMADIYAH **METRO** 

# **SURAT KETERANGAN<br>UJI KESAMAAN (SIMILARITY CHECK)**

Nomor: 3249/II.3.AU/F/UPI-UK/2022

Unit Publikasi Ilmiah Universitas Muhammadiyah Metro dengan ini menerangkan bahwa:

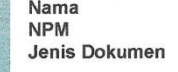

: Muhammad Safu'an  $: 18430039$ : SKRIPSI

Judul:

## PERANCANGAN SISTEM PEMBLOKIRAN SITUS DENGAN WEB<br>PROXY MIKROTIK DI MA ROUDLOTUT THOLIBIN

Telah dilakukan validasi berupa Uji Kesamaan (Similarity Check) dengan menggunakan aplikasi Turnitin. Dokumen telah diperiksa dan dinyatakan telah memenuhi syarat bebas uji kesamaan (similarity check) dengan persentase ≤20%. Hasil pemeriksaan uji kesamaan terlampir.

Demikian kami sampaikan untuk digunakan sebagaimana mestinya.

Metro, 21 September 2022

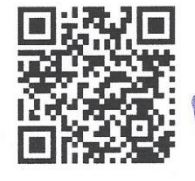

Kepala Unit, MUHA MA **KAS** 香

**Edge Arif Bahman Aththibby, M.Pd.Si.**<br>Nipal-0203128801

#### Alamat:

Jl. Ki Hajar Dewantara No.116<br>Iringmulyo, Kec. Metro Timur Kota Metro,<br>Lampung, Indonesia

Website: www.upi.ummetro.ac.id<br>E-mail: upi@ummetro.ac.id

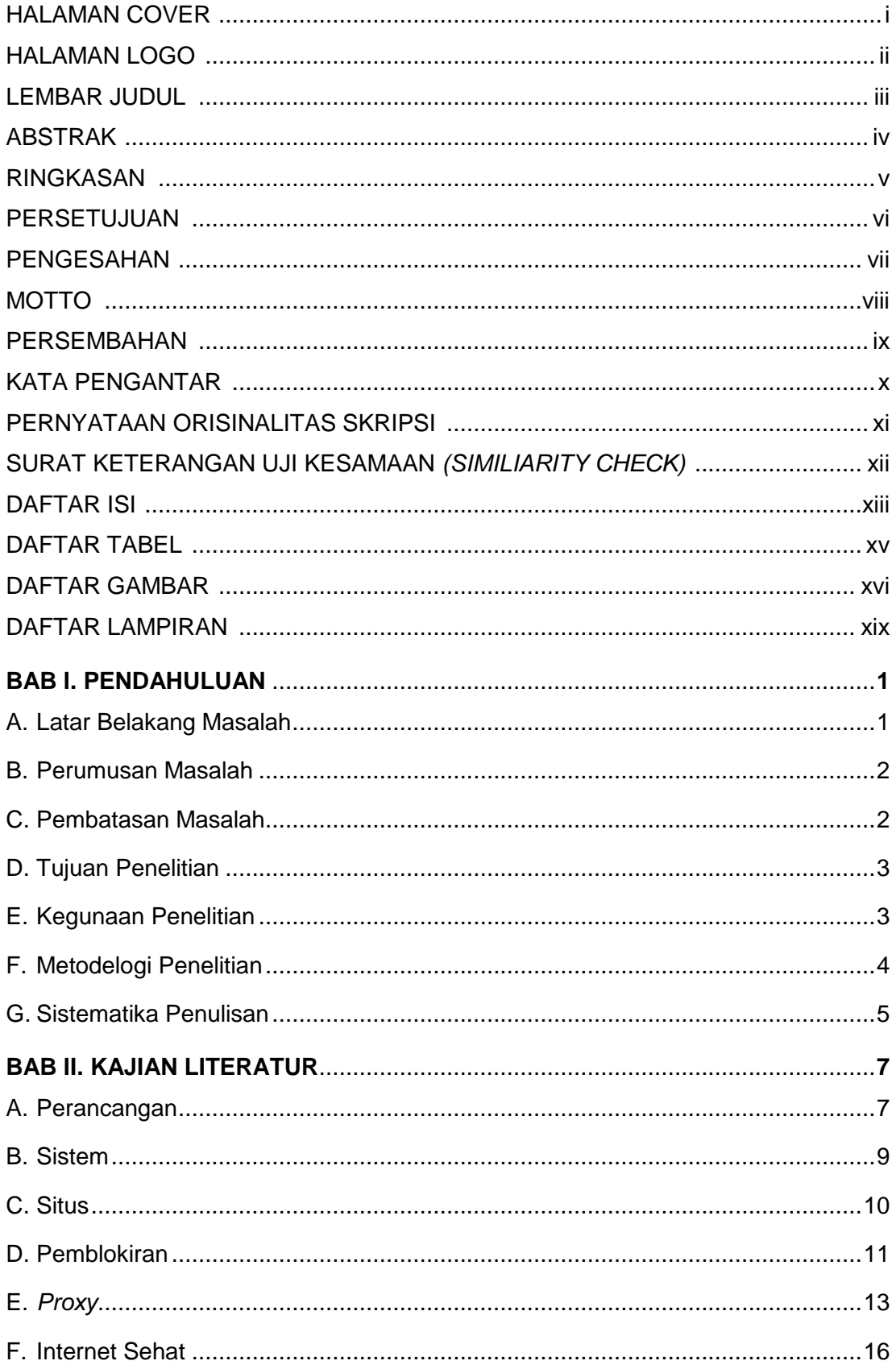

### **DAFTAR ISI**

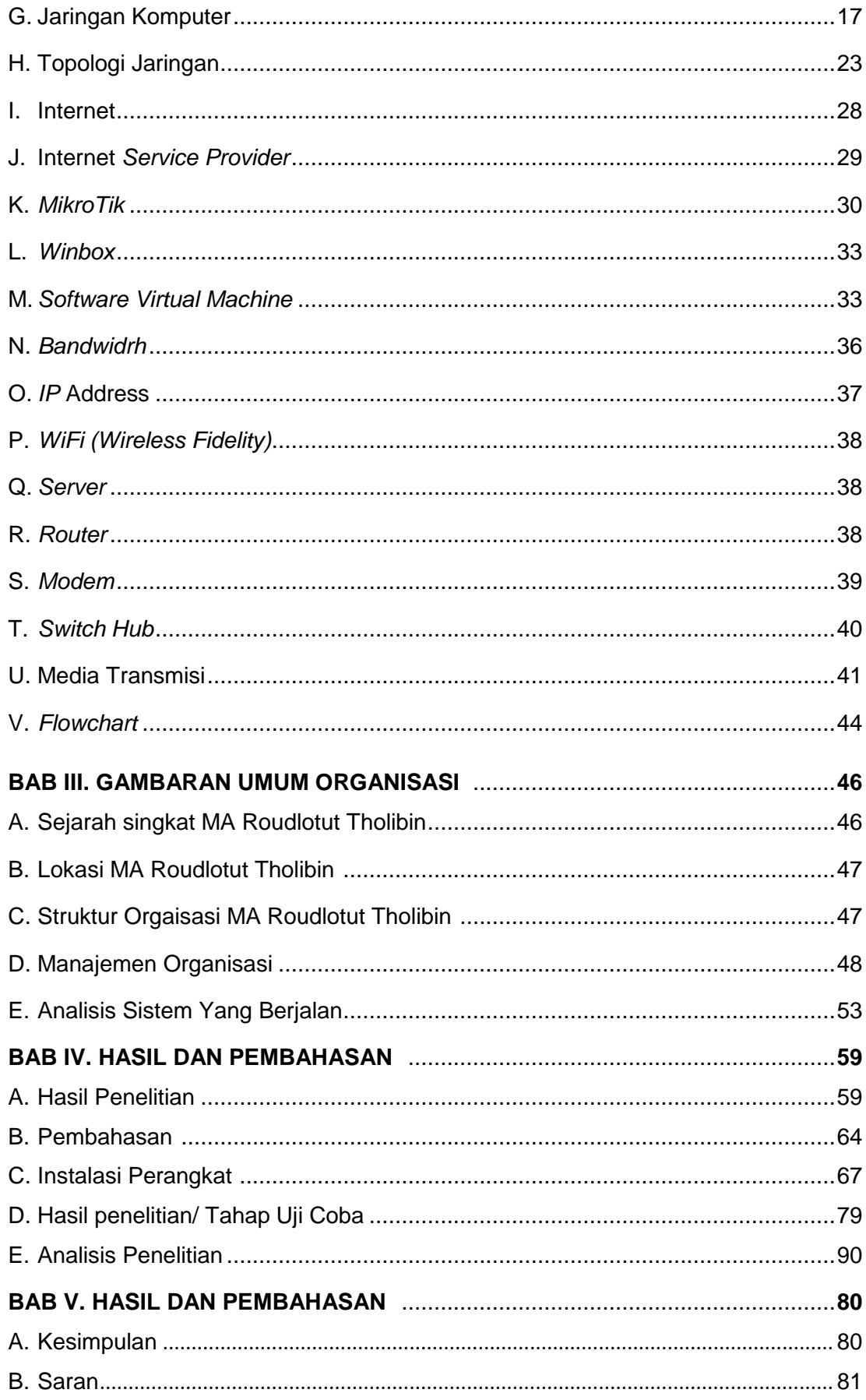

### **DAFTAR TABEL**

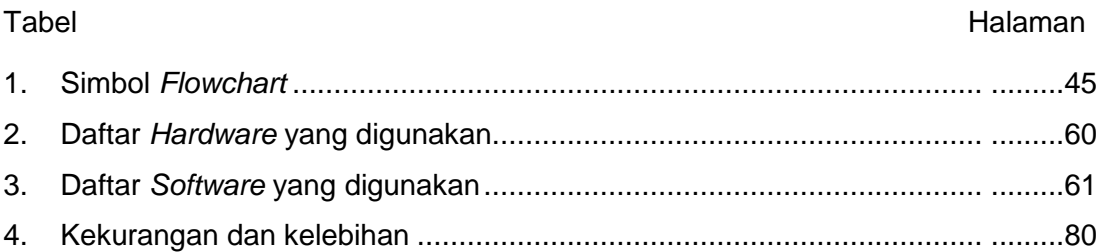

#### **DAFTAR GAMBAR**

#### Gambar

#### Halaman

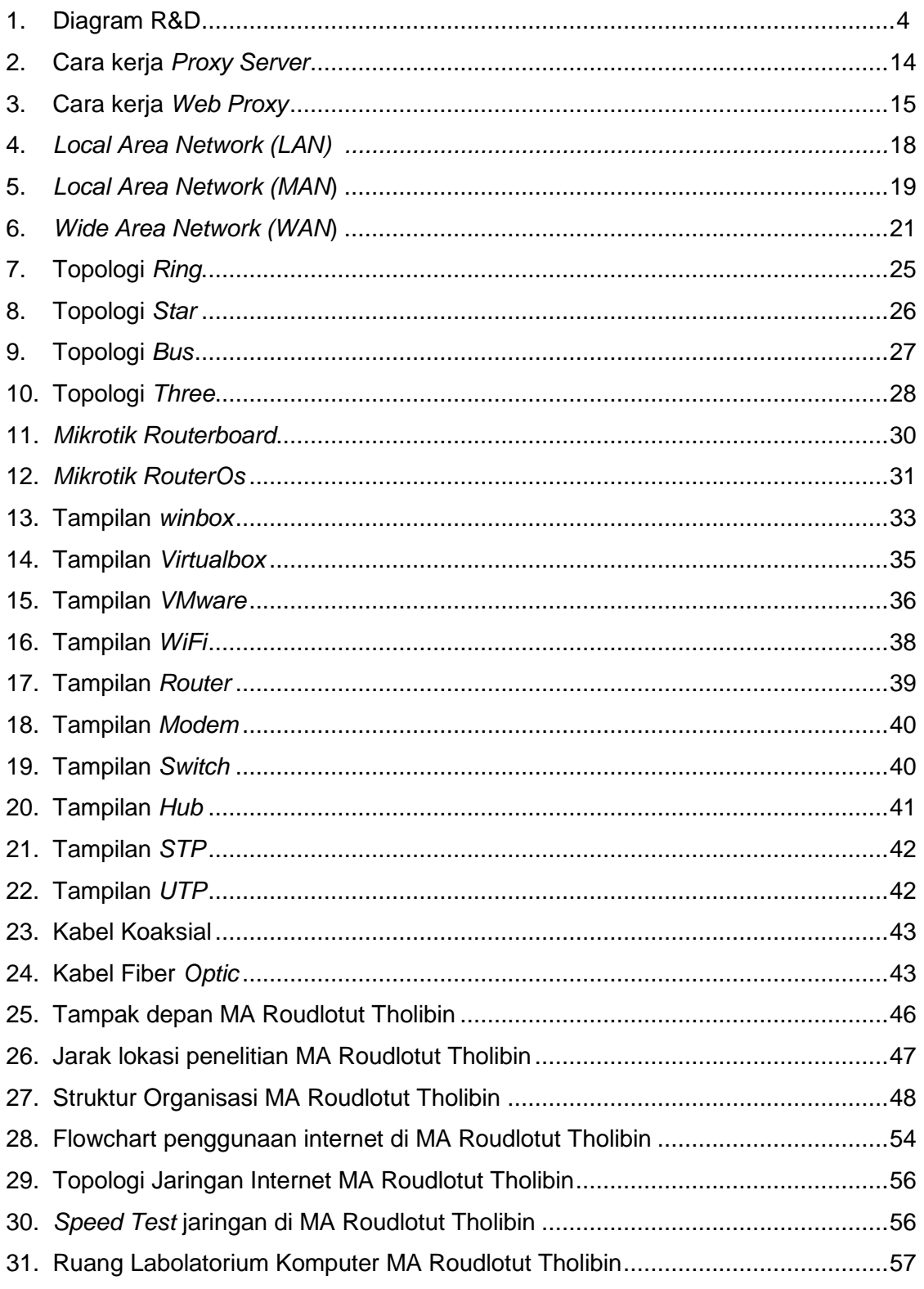

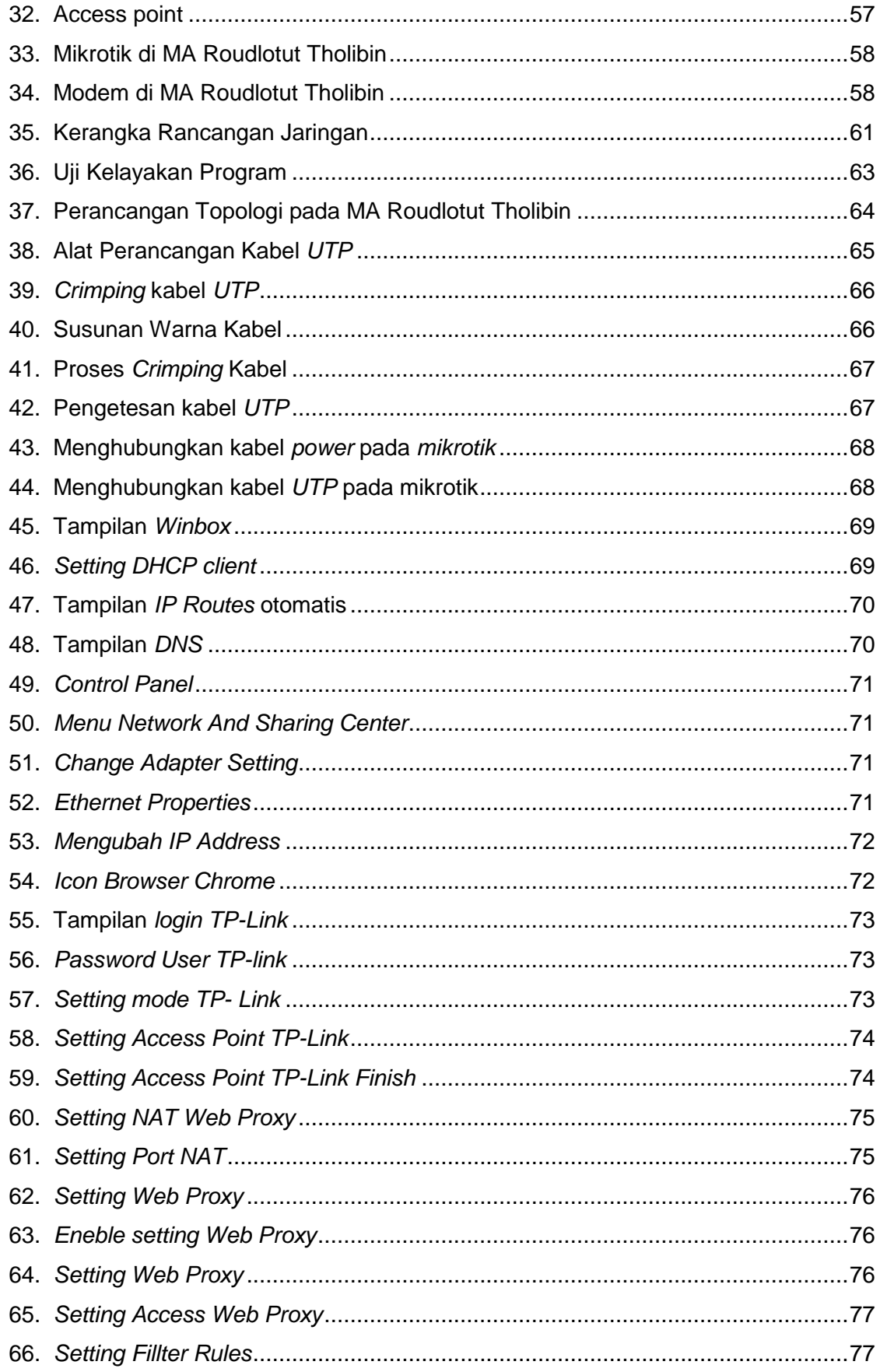

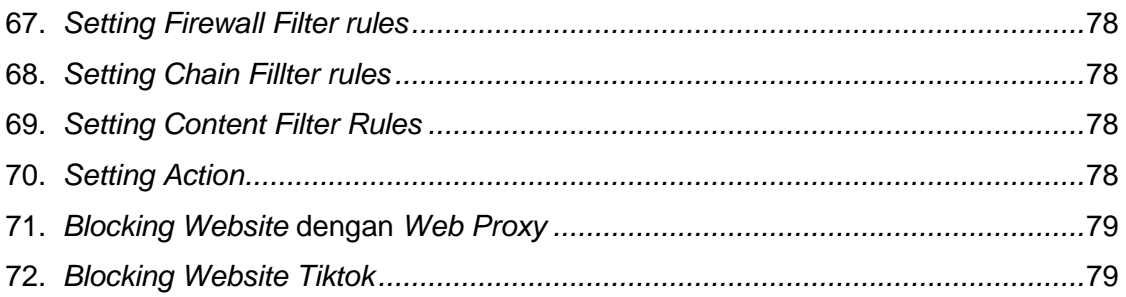

#### **DAFTAR LAMPIRAN**

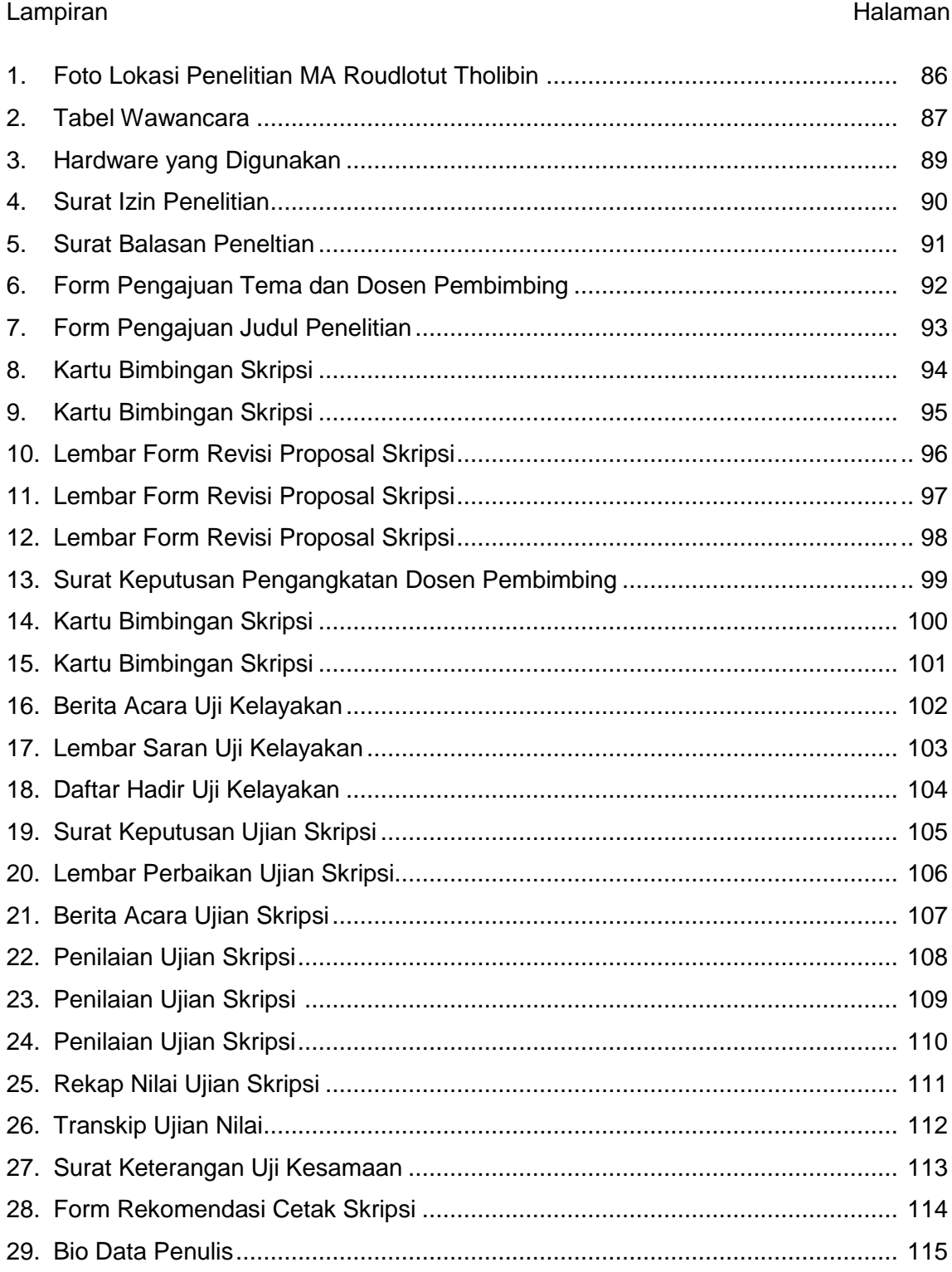